# Лабораторна робота 4 **Дискримінатор**

### **1 Мета:**

Мета роботи одержати знання і практичний досвід в розробці дискримінатора для сучасних спеціалізованих ЕОМ, одержати досвід програмування і відлагоджування програм на мові VHDL.

# **2 Теоретичні відомості**

Дискримінатор − це кінцевий блок демодуляторів цифрових даних, які використовуються в керуючих контурах промислових установок, радіопристроїв і т.і. Часто його називають детектором. Згідно з законом модуляції сигналу, розрізняються амплітудні (AM), фазові (ФM), амплітудно-фазові (АМ-ФМ), квадратурно-амплітудні (QAM), частотні (ЧМ) дискримінатори.

### **AM** − **дискримінатор**

AM − дискримінатор звичайно називається як AM − демодулятор або детектор. AM − сигнал може бути випрямлений без необхідності складного демодулятору. Наприклад, сигнал може пропускатися через квадратичний детектор, вихідний сигнал якого повторює амплітудну криву вхідного смугового сигналу.

Коли вхідний сигнал − аналітичний , тобто дорівнює *I + jQ,* тоді вихідний сигнал AM −дискримінатора − це амплітуда комплексного вектору:

$$
A=\sqrt{I^2+Q^2}.
$$

Але функція квадратного корня доволі складна для обчислень. Тому безпосереднє обчислення вектора амплітуди реалізується в дискримінаторах рідко. Але в багатьох випадках вихідний сигнал досить обчислити з похибкою близько 5%. Французський механік Понселе запропонував в 1828 р. найкращу лінійну апроксимацію цієї формули.

Якщо *I*> 0, *Q* >0, *I*> *Q* , тоді *А* ≈ 0.9605\**I* +0.3978\**Q* і

якщо *I*> *2Q* , тоді *А* ≈ 0.9859\**I* +0.2327\**Q* .

В першій формулі одержується апроксимація з похибкою менше ніж 4%, а в другій − з похибкою менше ніж 1.4% .

Коеффіцієнти можна представити наступним двійковим кодом:

 $0.9605 \approx 0.11110110$  i

 $0.3978 \approx 0.0110110$ .

і вони представляються наступними сумами дробів:

 $0.11110110 = 1 - 1/16 + 1/64 + 1/128$  i  $0.0110110 = 1/4 + 1/8 + 1/64 + 1/128$ .

Операція множення на ці коеффіцієнти може бути замінена на суму зсунутих операндів | *I* | і |*Q* |, де |*I* | - абсолютне значення доповнюючого коду *I*. Результуюча формула аппроксимації модуля вектора виглядає як наступна:

*A* ≈ | *I* |−1/16\*| *I* | +1/64\*| *I* | +1/128\*| *I* | +1/4\*| *Q* |+1/8\*| *Q* |+1/64\*| *Q* |+1/128\*| *Q* |,

Функція обчислення амплітуди комплексного вектора описується на VHDL як наступна:

```
function MAGN_APPROX(A,B: integer) return integer 
        variable Re,Im,Tmp,Magn: integer; 
 begin 
        Re:=ABS(A);
       Im:=ABS(B);
        if Re<Im then 
               Tmp:=Re; Re:=Im;Im:=Tmp; 
        end if; 
           Magn:=Re - Re/16+Re/64+Re/128+ Im/4 +Im/8+Im/64+Im/128; 
       return Magn;
  end function;
```
Спочатку обчислюється абсолютне значення операндів, тоді вони сортуються, щоб попасти в першого октант прямокутної системи координат, тобто щоб задовольняти |A|>|B|. Тоді обчислюється функція Понселе.

#### **Частотний дискримінатор**

Існує кілька способів щоб демодулювати ЧM-сигнал. Найбільш загальний спосіб − використати фільтр, АЧХ якого зменшує амплітуди одних частот відносно інших, і до виходу якого під′єднано AM-демодулятор. Якщо фільтр має лінійну АЧХ, то результуючий вихідний сигнал буде пропорційний частоті вхідного сигналу. Інший спосіб − це заведення сигналу в контур фазового зворотнього зв′язку і використання похибки слідкування за фазою як демодульований сигнал.

Розглянемо сигнал, частота якого модульована двійковим сигналом (BFSK – binary frequency shift keying). Тоді частота сигналу дорівнює  $f = f_0 - \Delta f/2$ , коли символ 0 приймається. і  $f = f_0 + \Delta f/2$ , коли символ 1 done. де  $\Delta fT_C = 1$ ,  $T_C$  символ період. Тому дискримінатор повинен вимірювати різницю *f* − *f0*. Розглянемо в *k-*th clock такт ми маємо виборки вектора сигнал *Ak-1 = Ik-1 + jQk-1* = |*A|*exp(2π*ft*), і в наступний такт він *Ak = Ik + jQk* =|*A*| exp(2π*ft+*φ). Тоді

$$
\sin((2\pi ft) + \phi 2\pi ft) = \sin(\phi) = (Q_k I_{k-l} - I_k Q_{k-l})/|A|,
$$

Тут кут φ = ∆*fTS*/2 пропорційний *f* − *f0*, де *TS* частота дискретизації. Тоді шуканий зсув частоти з частотним масштабним коеффіцієнтом *K* може бути знайдений як

$$
\Delta f = K\phi = K \arcsin(\sin(\phi)) \approx K \sin(\phi) = K(Q_k I_{k-1} - I_k Q_{k-1})/|A|.
$$

Коли амплітуда сигналу стабільна, наприклад, коли вона підстроюється відповідно зворотнього зв′язку системи автоматичного регулювання підсилення, тоді формула може бути зпрощена:

$$
\Delta f \approx K' (Q_k I_{k-l} - I_k Q_{k-l}).
$$

Тут масштабний коеффіцієнт *K'* може бути взятий до уваги коли приймається рішення, який передається символ. Тому він представлений в деякому діапазоні значеннь і не потребує операції множення.

#### **Фазовий дискримінатор**

Фаза комплексного вектора звичайно обчислюється як θ = ϕ ±arctg(*Q/I*) , де ϕ = 0| ± π/2 в залежності від квадранту кута. Як арктангенс, так і ділення – це доволі складна операція, яка потребує великий об′єм апаратури об"єм при обчисленнях в реальному часі.

Волдер був перший, хто запропонував розраховувати фазу, використовуючи свій алгоритм CORDIC в 1950-х роках. Більш того, цей алгоритм обчислює амплітуду вектора паралельно з обчисленням кута. Його синонім – алгоритм "цифра за цифрою" означає, що з кожним кроком алгоритму одержується одна точна цифра результату. При цьому базова операція алгоритму використовує тільки додаванням, віднімання і зсуви.

Нехай ми хочемо повернути вектор (X,Y) на кут θ. Тоді координати нового вектору (Xnew, Ynew) дорівнюють:

 $X$ new =  $X * cos(\theta) - Y * sin(\theta)$ Ynew = Y \* cos( $\theta$ ) + X \* sin( $\theta$ )

Або після ділення на cos(θ):

 $X$ new / cos( $\theta$ ) = X – Y \* tg( $\theta$ ) Ynew /  $cos(\theta) = Y + X * t g(\theta)$ 

Можна розділити кут θ на невеликі елементарні кути, такі що тангенси цих кутів завжди дорівнюватимуть ступеню 2. Тоді одержимо наступні рівняння повороту на елементарний кут  $\arctg(2^{-i})$  з накопиченням всіх таких кутів в суму  $\theta_i$ :

 $X_{i+1} = P_i * (X_i - Y_i 2^{-i})$ ;  $Y_{i+1} = P_i * (Y_i + X_i 2^{-i})$ ;  $\theta_{i+1} = \theta_i + \arctg(2^{-i})$ .

Тут константа  $arctg(2^{-i})$  може бути обчислена заздалегідь. Коеффіцієнт  $P_i$  може бути видалений з рівняння, а остаточний результат може бути зкоррегований з його урахуванням. Якщо ми перемножимо всі  $P_i$ , то одержимо постійну величину, яка дорівнює 0.607...

Такий алгоритм також годиться, щоб обчислити функцію arctg(*Q/I*). Для цього початковий вектор задається як  $(Y_0, X_0) = (Q, I)$ . Тоді в алгоритмі виконуються *n* irepaцій:

sign  $\xi_i$  = sign Y<sub>i</sub>;  $Y_{i+1} = Y_i - \xi_i X_i 2^{-i}$ ;  $X_{i+1} = X_i + \xi_i \xi Y_i 2^{-1}$ ;  $\theta_{i+1} = \theta_i + \xi_i \arctg(2^{-i})$ .

Тут sign  $\xi_i = 1$  коли  $Y_i > 0$ ,  $-1$  коли  $Y_i < 0$  і 0 коли  $Y_i = 0$ .

Після *n* кроків одержимо результати  $\theta_n = \arctg(Q/I)$  і  $X_n = 1/P^* \sqrt{(I^2 + Q^2)}$ . Слід відмітити, що для *n* кроків *n* правильну бітs результат обчислений. для цей feature таких алгоритм часто називається як "цифра за цифрою" алгоритм.

Слід відмітити що *I* розглянемоed як *I>0.* Коли *I<0* його абсолютне значення повинні обчислений, і результуючого кут повинні правильнуеd як  $\pm \pi - \theta_n$ .

В дискримінаторі необхідно відобразити повний кут  $\pm \pi$  в діапазон  $\pm 1$ . Тому константи арктангенса запам′ятовуються відповідно. Ці константи для 16-бітових даних представлені в наступній таблиці 1:

Таблиця 1

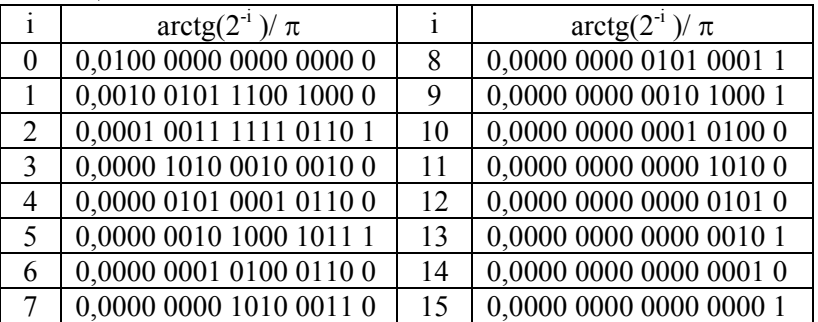

#### **3. Приклад розробки дискримінатора**

Розглянемо приклад розробки дискримінатора, який знаходить фазу сигналу за алгоритмом «цифра за цифрою». Початкові дані - 10-розрядні, вихідна фаза має розрядність 6.

Через те, що старший біт результату кодує положення кута в 1 або 4 квадранті, чи в 2 або 3 квадранті, ми повинні виконати 6−1 = 5 ітерацій алгоритму. В цих ітераціях виконується 5 додавань кутів. Тому коеффіцієнти кутів повинні мати розрядність 6+ $\log_{2}5[ = 9.1]$ 

Модель дискримінатора описується в наступній VHDL-програмі:

```
library IEEE;
use IEEE.STD LOGIC 1164.all;
use IEEE.STD LOGIC SIGNED.all;
entity CORDIC5 port( CLK : in STD LOGIC;
         RST: in STD_LOGIC;
         EI: in STD_LOGIC;
                                        --вхід дозволу
         I : in STD_LOGIC_VECTOR(9 downto 0);
         Q: in STD_LOGIC_VECTOR(9 downto 0);
         FI: out STD_LOGIC_VECTOR(5 downto 0));
end CORDIC5:
architecture BEH CORDIC5
 signal qi,qa,q1,q2,q3,q4,q5:STD_LOGIC_VECTOR(10 downto 0);
 signal ii,ia,i1,i2,i3,i4,i5:STD_LOGIC_VECTOR(10 downto 0);
 signal sq,si,s1,s2,s3,s4,s5:STD_LOGIC;-- sign Q
 signal f1,f2,f3,f4,f5: STD LOGIC VECTOR(8 downto 0);
beain
 RGI:process(CLK,RST) begin -- регістри вхідних даних
         if RST='1' then
                i<i>z</i> = (others = <math>2</math>');
                qi < = (others = >'0');
         elsif CLK='1' and CLK'event then
                if EI = '1' then
                        ii < = I(9)81:
                        qi < = Q(9) & Q;end if:
         end if:
 end process;
 -- тепер ми одержимо абсолютне значення I
 ia \leq = abs(ii):
 sq < =qi(9);--знаки даних
 si \le = ii(9);-- перша ітерація
 sq < =qi(9);
 q1 <= qi - ia when sq='0' else
                qi + ia;i1 \leq i a + qi when sq='0' else
                ia - qi;f1<= "001000000" when sq='0' else --KVT 45 grad.
         -"001000000";
 -- apyra iteration
 s1 < = q1(9);q2 \leq q1 - SHR(i1,"001") when s1 = '0' else
                q1 + SHR(i1,"001");
 i2 < = i1 + SHR(q1,"001") when s1 = '0' else
                i1 - SHR(q1,"001");
 f2 \le f1 + "000100101" when s1 = '0' else
                                               --күт 22,5 arad.
                f1 - "000100101";-- 3-я iteration
 s2 < = q2(9);
 q3<= q2 - SHR(i1,"010") when s2='0' else
                q2 + SHR(i1,"010");
 i3 < i2 + SHR(q1,"010") when s2 = '0' else
                i2 - SHR(q1,"010");
 f3 \le f2 + "000010011" when s2 = '0' else
                                               --кут 11 grad.
                f2 - "000010011";
 -- 4-a iteration
 s3 < = q3(9);
 q4<= q3 - SHR(i1,"011") when s3='0' else
                q3 + SHR(i1,"011");
 i4 <=i3 + SHR(q1, "011") when s3 = '0' else
```
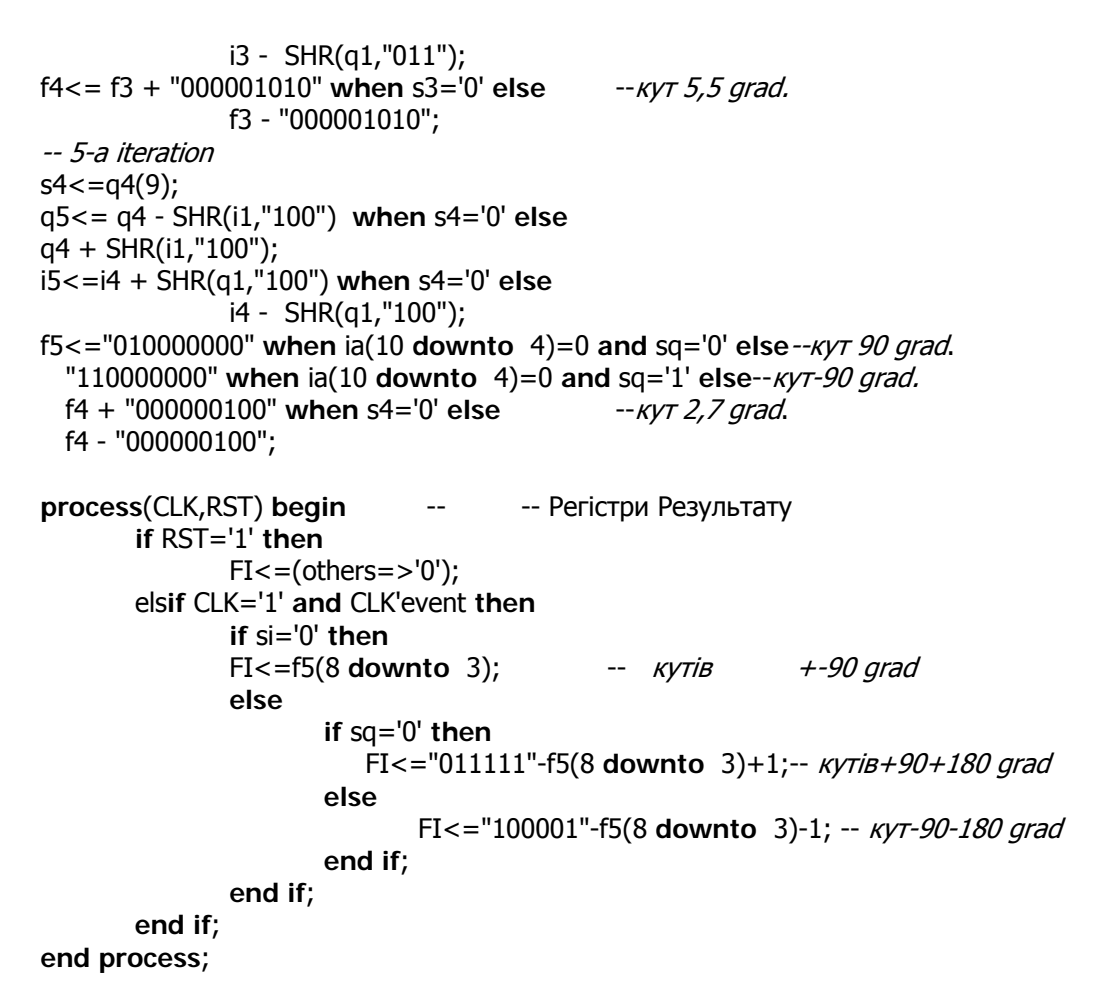

#### **end** BEH;

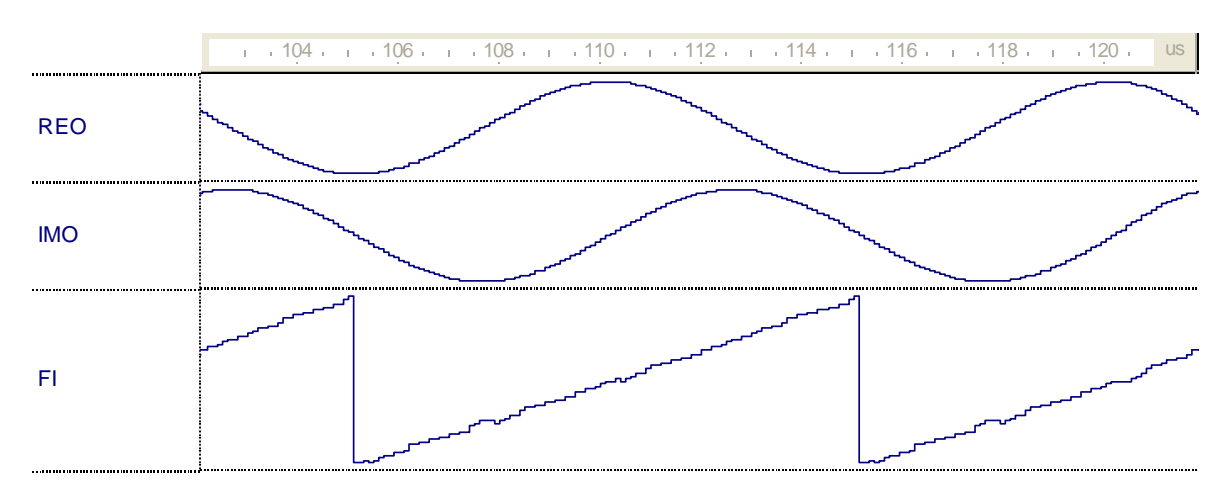

#### 4. **Виконання лабораторної роботи**

Дискримінатор повинен розроблятися і тестуватися як у вищеописаному прикладі .

Кожен варіант роботи вибирається за номером залікової книжки студента. Розглянемо 3 останні цифри  $a_2, a_1, a_0$ , номеру залікової книжки. Тоді номер варіанту

 $N = 100a_2 + 10a_1 + a_0 = 2^6b_9 + 2^8b_8 + 2^7b_7 + 2^6b_6 + 2^5b_5 + 2^4b_4 + 2^3b_3 + 2^2b_2 + 2^1b_9 + b_0$ 

де bi − це біти номеру N в двійковому представленні.

Параметри дискримінатора: розрядність вхідного сигналу *Ni* і розрядність вихідного сигналу *No* вибираються з Таблиці 2.

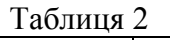

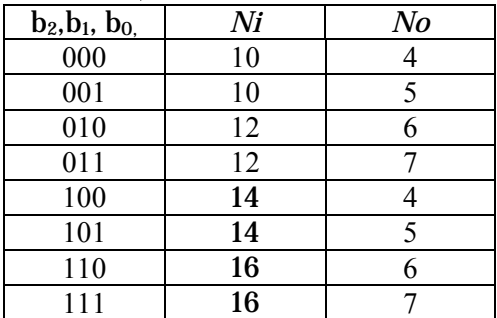

# Тип дискримінатора і режим тестування задані в Таблиці 3

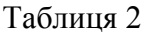

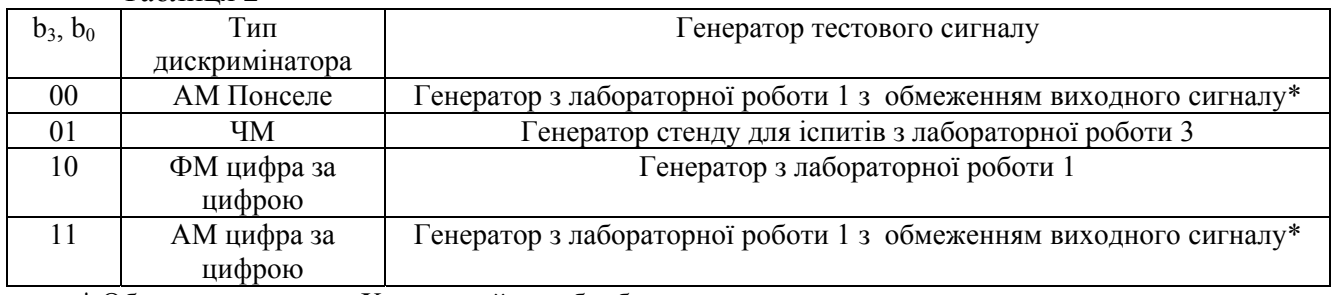

 $*$  Обмеження сигналу X означає його обробку за оператором:

 $Y \leq Xm$  when  $X > Xm$ , X when  $X > -Xm$  else  $-Xm$ ;

де Xm − поріг обмеження.

#### **5. Звіт про лабораторну роботу**

Звіт про лабораторну роботу повинен вміщувати:

- мету роботи,
- опис дискримінатора,
- тексти VHDL,
- графіки тестування,
- висновки.

#### Література

- 1. Отнес Р., Эноксон Л. Прикладной анализ временных рядов. –М.:Мир. –1982. 428 с.
- 2. Рабинер Л., Гоулд Б. Теория и применение цифровой обработки сигналов. –М.:Мир. –1978. 848 с.